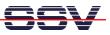

## How to use the ADNP/9200 Autostart Feature

The DIL/NetPC ADNP/9200 default embedded Linux configuration comes with an Autostart feature. This feature allows you to start a program at boot time.

The ADNP/9200 embedded Linux scans the Flash memory-based directory **/flash** direct before the end of the boot phase for a Linux shell script file with the name **autostart.sh**. If this file is present, the shell script will be executed.

• **1. Step**: Create a Linux shell script file with the name **autostart.sh** on your development system and transfer this file to the ADNP/9200 directory **/flash**. Use a simple text editor program for this job.

```
#!/bin/sh
while true ; do
    date > /var/autostart.log
    sleep 1
done
```

Make sure that the file **autostart.sh** within the ADNP/9200 directory **/flash** is equipped with executable rights. Use the following command line and change the rights:

```
chmod +x autostart.sh
```

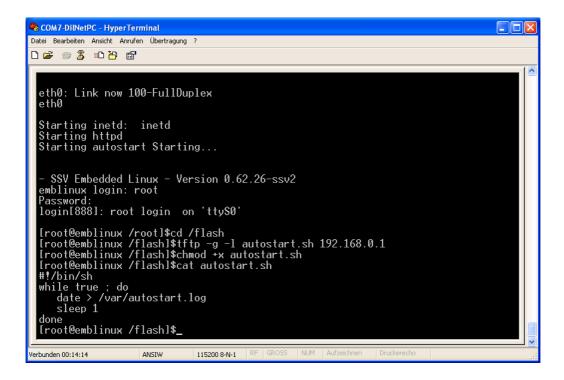

• 2. Step: Reboot the ADNP/9200. Then watch the content of the file /var/autostart.log. The Linux shell script samples file from the 1. Step writes every second a new date string into this file.

| COM7-DilNetPC - HyperTerminal Datei Bearbeiten Ansicht Anrufen Übertragung ?                                                                                                    |                                      |  |
|----------------------------------------------------------------------------------------------------|--------------------------------------|--|
|                                                                                                    |                                      |  |
| 다 🛩 💮 🕉 🗉 🎦 🖆                                                                                                    |                                      |  |
| Password:<br>login[891]: root login on 'ttyS0'<br>[root@emblinux /root]\$ls -al /var<br>drwxr-xr-x 8 root root<br>drwxr-xr-x 18 root root<br>lrwxrwxrwx 1 root root<br>-rw-r-r 1 root root<br>drwxr-xr-x 2 root root<br>drwxr-xr-x 2 root root<br>drwxr-xr-x 2 root root<br>drwxr-xr-x 3 root root<br>drwxr-xr-x 3 root root<br>lrwct@emblinux /root]\$cat /var/autos<br>Thu Jan 1 12:15:36 UTC 1970<br>[root@emblinux /root]\$cat /var/autos<br>Thu Jan 1 12:15:40 UTC 1970<br>[root@emblinux /root]\$cat /var/autos<br>Thu Jan 1 12:15:40 UTC 1970<br>[root@emblinux /root]\$cat /var/autos<br>Thu Jan 1 12:15:40 UTC 1970<br>[root@emblinux /root]\$cat /var/autos<br>Thu Jan 1 12:15:40 UTC 1970<br>[root@emblinux /root]\$cat /var/autos<br>Thu Jan 1 12:15:40 UTC 1970<br>[root@emblinux /root]\$cat /var/autos | start.log<br>start.log               |  |
| /erbunden 00:15:58 ANSIW 115200 8-N-1                                                                                                    | RF GROSS NUM Aufzeichnen Druckerecho |  |

**Please note:** If you edit shell script files for Linux systems on a Windows-based PC, it is necessary to convert these files with a DOS2UNIX tool before you transfer them to the DIL/NetPC ADNP/9200. Linux shell script files are simple text files. Windows is using the good old MS-DOS format for text files. MS-DOS and UNIX systems use different methods to identify end-of-line information in text files. MS-DOS – including Windows 9x, ME, NT, 2000 and XP – use a carriage return/linefeed pair (CR/LF), whilst UNIX only uses the LF character. Some editors (e.g. Programmer's Notepad) support different line endings.

| 🗳 Programmer's Notepad - [ <new>]</new>                                                                                                    |                            |                               |        |           |  |  |
|----------------------------------------------------------------------------------------------------|----------------------------|-------------------------------|--------|-----------|--|--|
| 📄 File Edit View                                                                                                    | Tools Window Help          |                               |        | - 8 ×     |  |  |
| i 🗋 🖨 🔚 🖬 🖻                                                                                                    | Line Endings 🔶 🕨           | Windows (CRLF)                | 💌 🏥 Fi | nd 🔻      |  |  |
| Tags                                                                                                    | ✔ Use Tabs                 | <ul> <li>Unix (LF)</li> </ul> |        | Scripts X |  |  |
|                                                                                                    | Add Tools                  | Macintosh (CR)                |        |           |  |  |
|                                                                                                    | Stop Tools Strg+Umschalt+K | Convert Automatically         |        |           |  |  |
|                                                                                                    | Options                    | _                             |        |           |  |  |
| Tags  Projects ■  Projects ■ |                            |                               |        |           |  |  |
| Find Results                                                                                                    |                            |                               |        | ×         |  |  |
| File                                                                                                    | Line Tex                   | t                             |        |           |  |  |
|                                                                                                    |                            |                               |        |           |  |  |
| Pind Results Output                                                                                                    |                            |                               |        |           |  |  |
|                                                                                                    |                            |                               |        |           |  |  |

That's all.